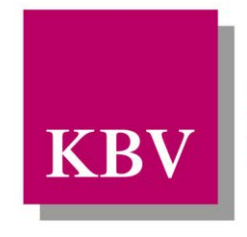

Kassenärztliche Bundesvereinigung Körperschaft des öffentlichen Rechts

# *IT in der Arztpraxis*

# *Schnittstellenbeschreibung QS Holmium-Laser-Therapie*

<span id="page-0-0"></span>[KBV\_ITA\_VGEX\_Schnittstelle\_QSHLT]

Dezernat 6 Informationstechnik, Telematik und Telemedizin

10623 Berlin, Herbert-Lewin-Platz 2

## Kassenärztliche Bundesvereinigung

Version 1.00 Datum: 01.04.2014 Klassifizierung: Extern Status: In Review

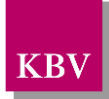

## <span id="page-1-0"></span>DOKUMENTENHISTORIE

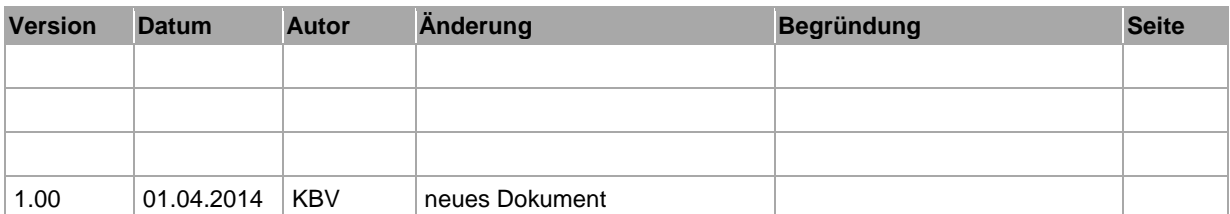

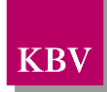

## <span id="page-2-0"></span>**INHALTSVERZEICHNIS**

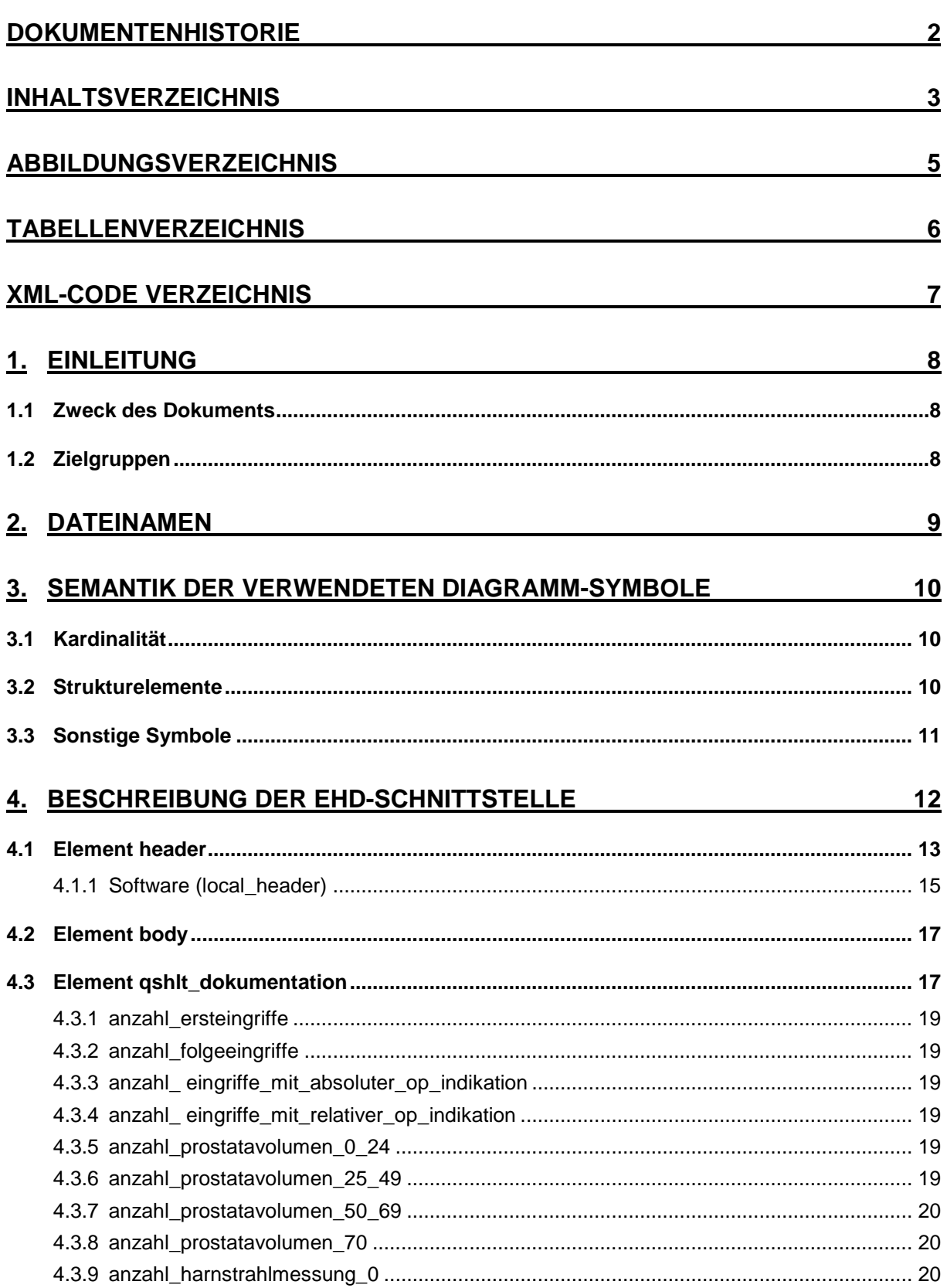

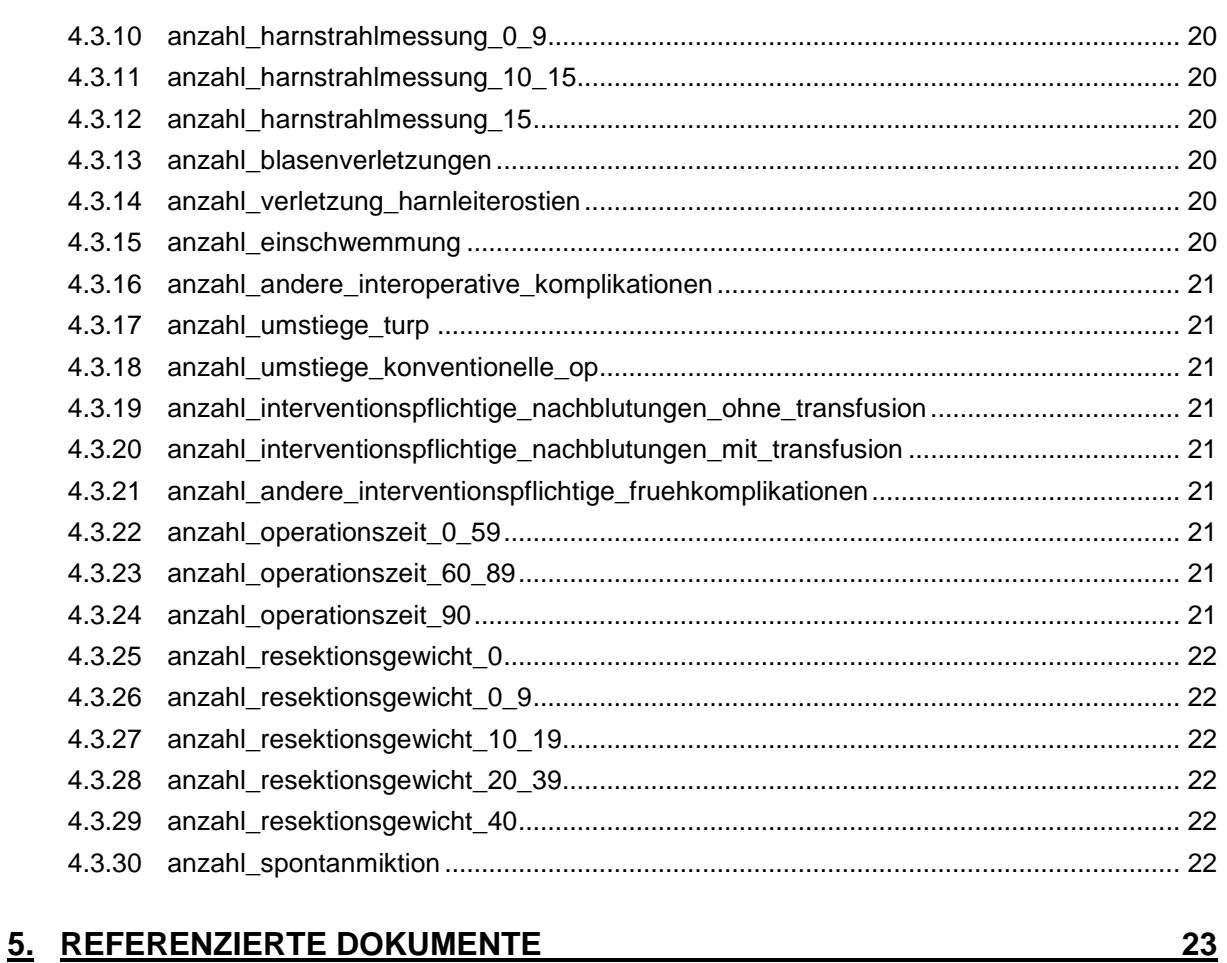

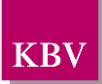

## <span id="page-4-0"></span>**ABBILDUNGSVERZEICHNIS**

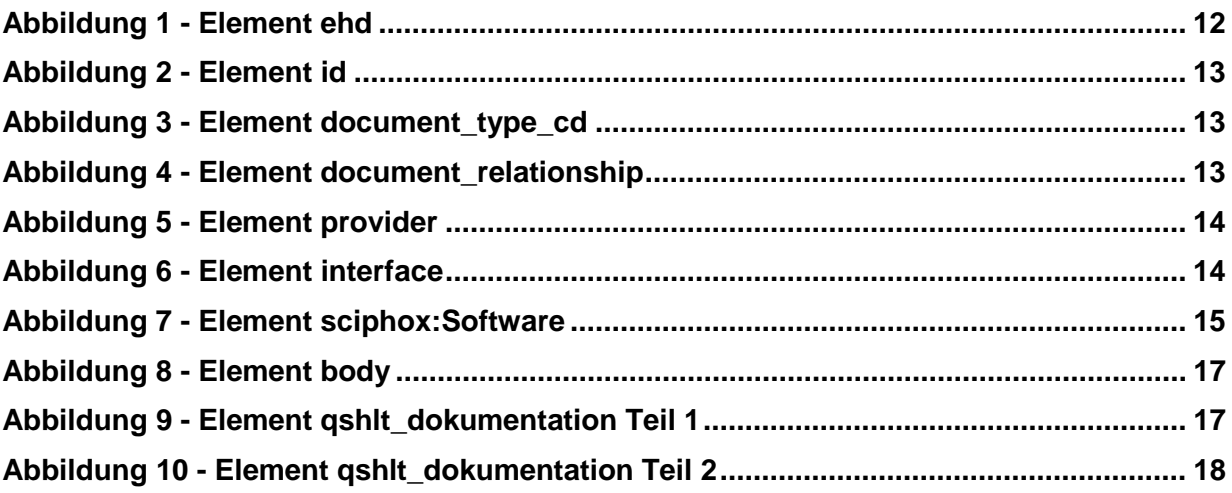

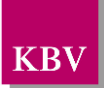

## <span id="page-5-0"></span>TABELLENVERZEICHNIS

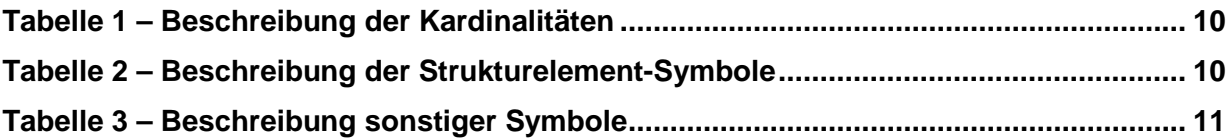

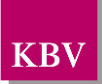

## <span id="page-6-0"></span>XML - CODE VERZEICHNIS

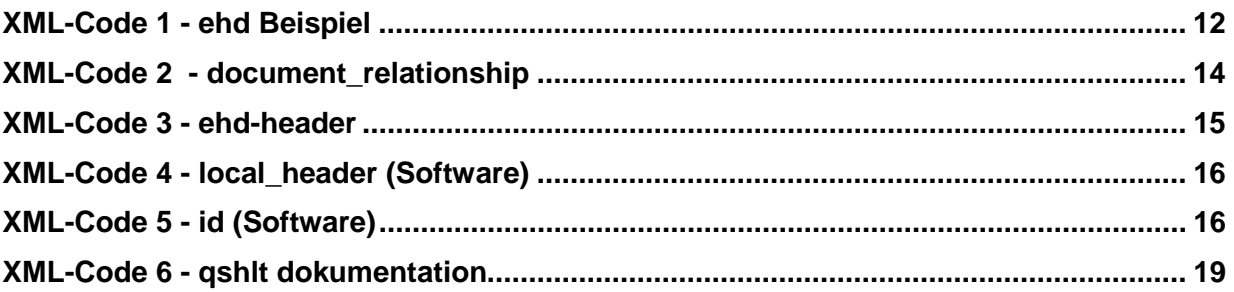

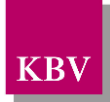

## <span id="page-7-0"></span>**1. Einleitung**

Im Rahmen von QS-Vereinbarung Holmium-Laser-Therapie [\[1\]](#page-22-1) wird jährlich eine Statistik in der Arztpraxis erstellt und an die Datenannahmestelle versendet.

Die Schnittstelle QS Holmium-Laser-Therapie ermöglicht es einem Arztinformationssystem (AIS) bzw. Praxisverwaltungssystem (PVS), die Statistik an die Datenannahmestelle zu übertragen.

Dieses Dokument beschreibt die Schnittstelle QS Holmium-Laser-Therapie. Die Schnittstelle ist gemäß der EHD-Spezifikation [\[KBV\\_ITA\\_VGEX\\_eHD\]](#page-22-2) konzipiert und beschreibt die XML-Struktur von XSD-Schemata [\[2\].](#page-22-3)

## <span id="page-7-1"></span>**1.1 Zweck des Dokuments**

Das vorliegende Dokument erklärt dem Leser, wie die Schnittstelle eDoku-Portal aussieht, wie sie funktioniert und wie er sie aufrufen kann.

Der Leser soll erfahren was er tun muss, um die Jahresstatistik über die Schnittstelle einzureichen. Dazu gehört sowohl das technische Verständnis für die Schnittstelle, als auch das fachliche Wissen darüber, wie valide Daten aussehen und in welcher Form sie von der Schnittstelle erwartet werden.

### <span id="page-7-2"></span>**1.2 Zielgruppen**

Das Dokument richtet sich an Hersteller von Praxisverwaltungs- bzw. Arztinformationssystemen, die Aufrufe der Schnittstelle in ein Softwareprodukt einbinden wollen.

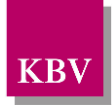

## <span id="page-8-0"></span>**2. Dateinamen**

Der Dateiname basiert auf dem Dateinamenskonzept der EHD-Spezifikation 1.40

- **qshlt** ... Datentyp der ehd-Schnittstelle
- **[v]v.vv** ......... Version der Schnittstelle; Entspricht dem Element *<version>* des Header-Elements *<interface>*.
- **sender** ...... Absender der Lieferung, entspricht der LANR des Arztes.
- **du+**...... Zeitstempel (Datum und Zeitpunkt) der Datei-Erstellung. Das Format ist: JJJJMMTThhmmss T-Tag, M-Monat, J-Jahr, h-Stunden, m-Minuten, s-Sekunden

Beispiel:

• qshlt\_1.00\_555333222\_du+20120520140200.xml

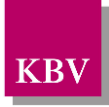

## <span id="page-9-0"></span>**3. Semantik der verwendeten Diagramm-Symbole**

Zur Visualisierung der verwendeten XML-Schemata werden Diagramme verwendet, deren Symbole in den folgenden Kapiteln kurz erläutert werden sollen.

## <span id="page-9-1"></span>**3.1 Kardinalität**

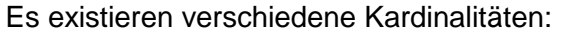

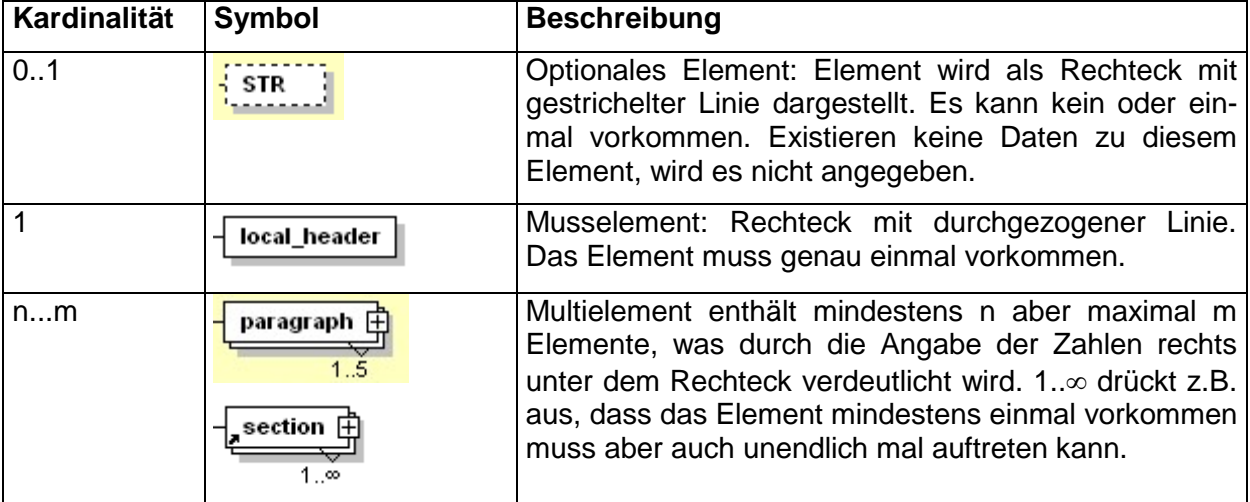

**Tabelle 1 – Beschreibung der Kardinalitäten**

## <span id="page-9-3"></span><span id="page-9-2"></span>**3.2 Strukturelemente**

Die Elemente eines Schema-Diagramms werden über sog. Strukturelemente miteinander logisch verknüpft. In diesem Dokument werden zwei Strukturelement-Arten verwendet: Choice und Sequence.

<span id="page-9-4"></span>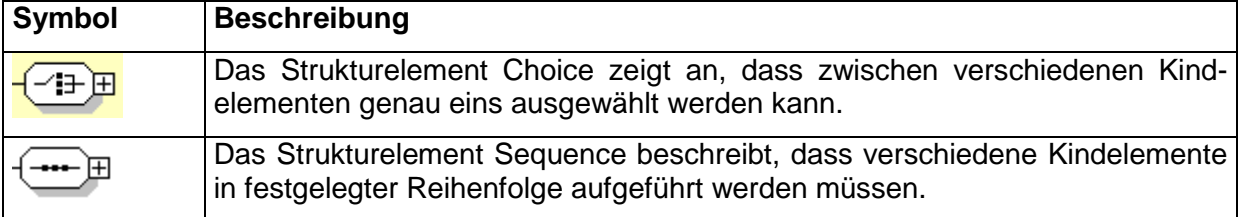

**Tabelle 2 – Beschreibung der Strukturelement-Symbole**

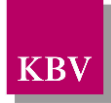

## <span id="page-10-0"></span>**3.3 Sonstige Symbole**

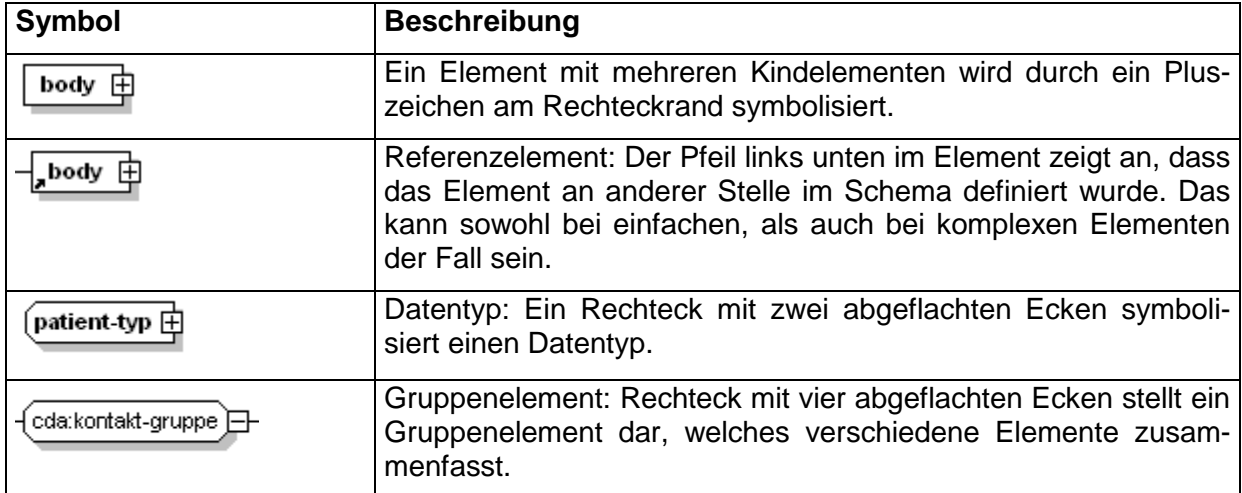

Es werden außerdem folgende Diagramm-Symbole verwendet:

<span id="page-10-1"></span>**Tabelle 3 – Beschreibung sonstiger Symbole**

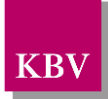

## <span id="page-11-0"></span>**4. Beschreibung der ehd-Schnittstelle**

Die Schnittstelle "QS Holmium-Laser-Therapie" basiert auf [\[KBV\\_ITA\\_VGEX\\_eHD\].](#page-22-2) Damit entspricht die XML-Struktur vom header genau den Vorgaben der EHD-Richtlinie. Im Body-Bereich werden eigene Elemente definiert, die im Kapitel [4.2](#page-16-0) beschrieben werden.

Für die XML-Dateien ist der Zeichensatz ISO-8859-15 vorgeschrieben. Bei allen Elementen, die in diesem Dokument beschrieben werden, ist es wichtig die Groß-/Kleinschreibung zu beachten.

Grundsätzlich besteht ein Dokument immer aus dem Wurzelelement *ehd*, welches sich aus den beiden Kindelementen *header* und *body* zusammensetzt, wie es in Abbildung 1 dargestellt ist.

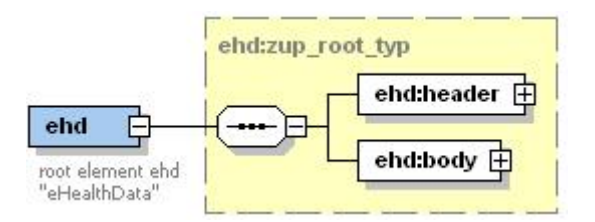

**Abbildung 1 - Element ehd**

<span id="page-11-1"></span>Folgender Code ist für diese Elemente zwingend vorgeschrieben:

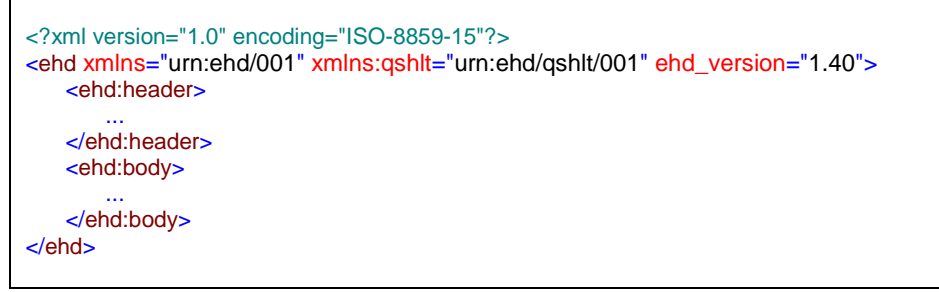

**XML-Code 1 - ehd Beispiel**

<span id="page-11-2"></span>Das Attribut ehd\_version gibt die Version der EHD-Spezifikation [\[KBV\\_ITA\\_VGEX\\_eHD\]](#page-22-2) an, auf der diese Schnittstelle aufbaut.

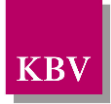

## <span id="page-12-0"></span>**4.1 Element header**

Der header ist eine Untermenge vom header der EHD-Spezifikation [\[KBV\\_ITA\\_VGEX\\_eHD\].](#page-22-2) Die genaue Beschreibung der Elemente können Sie der EHD-Spezifikation [\[KBV\\_ITA\\_VGEX\\_eHD\]](#page-22-2) entnehmen. Für die hier definierte Schnittstelle wurden folgende Elemente eingeschränkt:

- *Id*-Element: Die ID muss eindeutig sein. Dazu werden in die Attribute folgende Daten eingetragen:
	- o Im EX-Attribut steht eine eindeutige id (GUID)
	- o Im RT-Attribut steht die lebenslange Arztnummer (LANR)

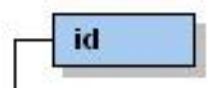

**Abbildung 2 - Element id**

- <span id="page-12-1"></span>Im *document* type cd-Element wurde der Dokumenttyp festgelegt:
	- o im V-Attribut ist der Wert: "QSHLT" fest vorgeschrieben.

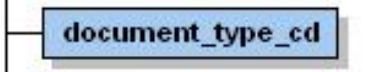

**Abbildung 3 - Element document\_type\_cd**

- <span id="page-12-2"></span>Das *document relationship*-Element ist ein optionales Element und wird gefüllt, wenn eine Korrekturlieferung erfolgt.
	- o Das Element *document\_relationship/document\_relationship.type\_cd* enthält im V-Attribut den Wert "RPLC"
	- o Das Element *document\_relationship/related\_document/id* enthält den Verweis auf das *id*-Element des Ursprungsdokuments.

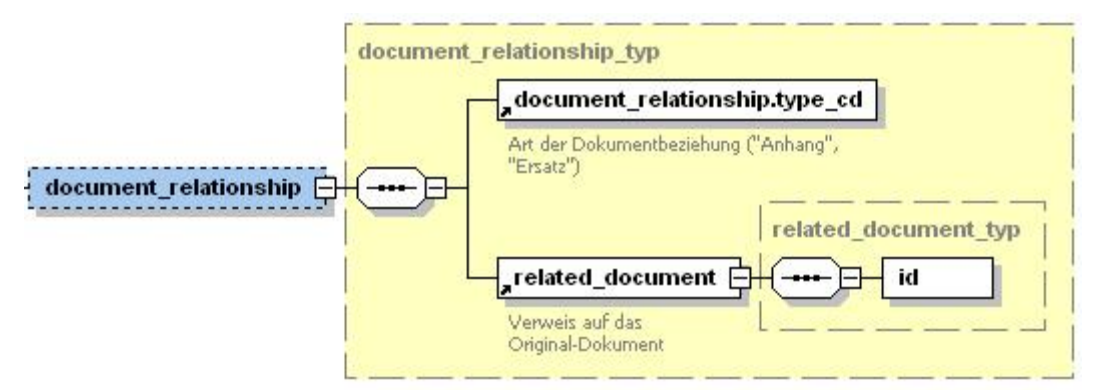

<span id="page-12-3"></span>**Abbildung 4 - Element document\_relationship**

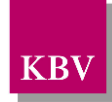

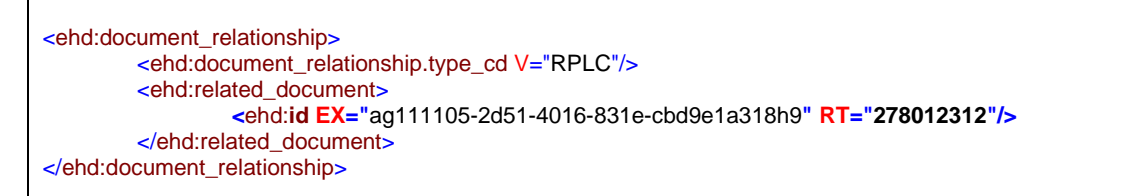

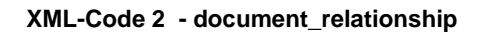

- <span id="page-13-2"></span>• Das *provider*-Element ist Pflichtelement und enthält Angaben zum Arzt (LANR) und Betriebsstätte (BSNR).
	- o Die Vorgaben im *provider/person*-Element enthalten:

Lebenslange Arztnummer, (id-Element EX-Attribut enthält die lebenslange Arztnummer, RT-Attribut enthält den String "1.2.276.0.76.4.16")

o Die Vorgaben im *provider/organization*-Element enthalten:

Betriebsstättennummer, (id-Element EX-Attribut enthält die Betriebsstättennummer RT-Attribut enthält den String "1.2.276.0.76.4.17")

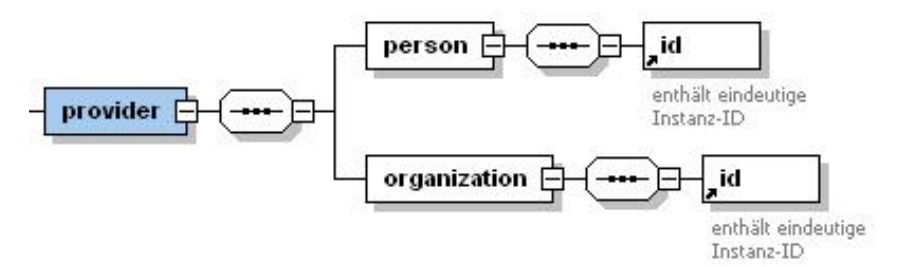

**Abbildung 5 - Element provider**

- <span id="page-13-0"></span>• Im *Interface*-Element werden die Schnittstellendaten eingegeben:
	- o *id*-Element im EX-Attribut ist der Wert "QSHLT" fest vorgeschrieben. RT-Attribut enthält den Wert: "1.2.276.0.76.5.109".
	- o *interface.nm*-Element im V-Attribut ist der Wert: "QS Holmium-Laser-Therapie" fest vorgeschrieben.
	- o *version* im V-Attribut wird die Version der Schemata eingetragen (z.B. "1.00").

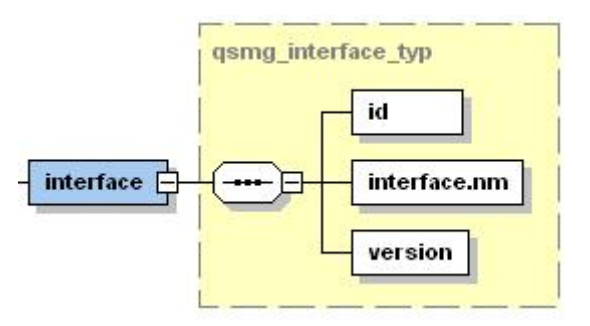

<span id="page-13-1"></span>**Abbildung 6 - Element interface**

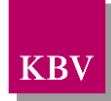

#### XML-Beispiel

| <ehd:header></ehd:header>                                                             |
|---------------------------------------------------------------------------------------|
| <ehd:id ex="ag111105-2d51-4016-831e-cbd9e1a318h9" rt="555333222"></ehd:id>            |
| <ehd:document_type_cd v="QSHLT"></ehd:document_type_cd>                               |
| <ehd:origination_dttm v="2013-02-02"></ehd:origination_dttm>                          |
| <ehd:provider></ehd:provider>                                                         |
| <ehd:person></ehd:person>                                                             |
| <ehd:id ex="555333222" rt="1.2.276.0.76.4.16"></ehd:id>                               |
|                                                                                       |
| <ehd:organization></ehd:organization>                                                 |
| <ehd:id ex="123456789" rt="1.2.276.0.76.4.17"></ehd:id>                               |
| $\le$ /ehd:organization>                                                              |
|                                                                                       |
| <ehd:interface></ehd:interface>                                                       |
| <ehd:id ex="QSHLT" rt="1.2.276.0.76.5.109"></ehd:id>                                  |
| <ehd:interface.nm v="QS Holmium-Laser-Therapie"></ehd:interface.nm>                   |
| $\epsilon$ ehd:version V="1.00"/>                                                     |
| <ehd: interface=""></ehd:>                                                            |
| <ehd:local header=""></ehd:local>                                                     |
| <sciphox:sciphox-ssu country="de" type="software" version="v1"></sciphox:sciphox-ssu> |
| <sciphox:software></sciphox:software>                                                 |
| <sciphox:id ex="" rt="KBV-Prüfnummer"></sciphox:id>                                   |
|                                                                                       |
|                                                                                       |
|                                                                                       |
| $\le$ /ehd:header>                                                                    |

**XML-Code 3 - ehd-header**

#### <span id="page-14-2"></span><span id="page-14-0"></span>**4.1.1 Software (local\_header)**

Die Information über die Software und deren Verantwortliche wird mittels der Sciphox-SSU *software v1* dargestellt. Die Angabe *local\_header/sciphox-ssu* ist optional. Das Element *sciphox:Software* hat den Namespace urn::sciphox-org/sciphox und hat das Kindelement *sciphox:id*. Die Struktur für dieses Element ist in [Abbildung 7](#page-14-1) dargestellt.

<span id="page-14-1"></span>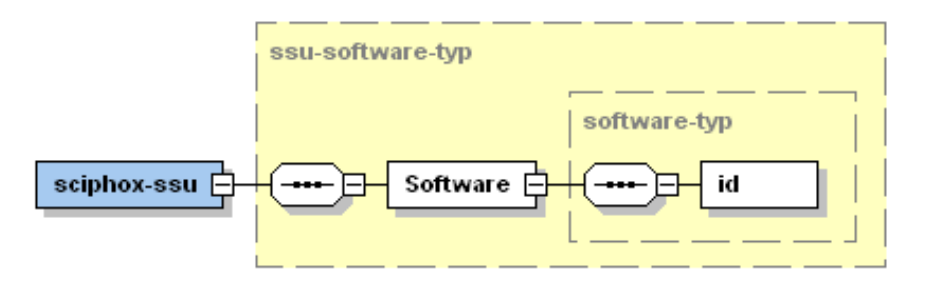

**Abbildung 7 - Element sciphox:Software**

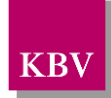

Der Coderahmen für diese Sciphox-SSU sieht dann wie folgt aus:

```
<local_header>
   <sciphox:sciphox-ssu type="software" country="de" version="v1">
       <sciphox:Software>
           <sciphox:id EX="..." RT="KBV-Prüfnummer"/>
       </sciphox:Software>
   </sciphox:sciphox-ssu>
</local_header>
```
**XML-Code 4 - local\_header (Software)**

### <span id="page-15-0"></span>**4.1.1.1 Software-ID (id)**

Das Element *sciphox:id* besteht aus den beiden Attributen *EX* und *RT*. Das *EX*-Attribut erhält als Wert die konkrete KBV-Prüfnummer für das Modul mit dem dieser Datensatz erzeugt wurde. Ab 01.01.2008 gelten neue Prüfnummern im Format: "a/n[n][n]/JJMM/nn/ccc". Wobei a=Softwareklasse, n=Nummer, J=Jahr, M=Monat, c=alphanumerische Zeichen. Das *RT*-Attribut erhält als Wert den festen Wert "KBV-Prüfnummer".

Als Beispiel sei hier der folgende Code mit fiktiver KBV-Prüfnummer angegeben:

<span id="page-15-1"></span><sciphox:id EX="X/55/0801/36/103" RT="KBV-Prüfnummer"/>

**XML-Code 5 - id (Software)**

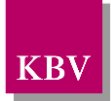

## <span id="page-16-0"></span>**4.2 Element body**

Das *body*-Element enthält benutzerdefinierte Elemente und Typen für diese Schnittstelle.

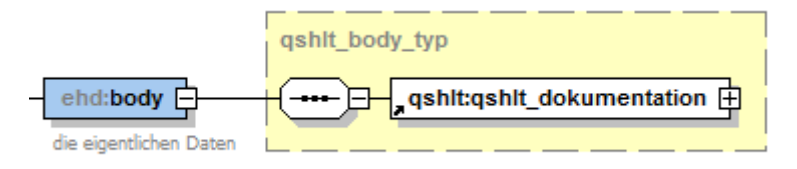

**Abbildung 8 - Element body**

<span id="page-16-2"></span>Das body-Element hat den benutzerdefinierten Typ *qshlt\_body\_typ*. Das Kindelement in diesem Typ wird im Kapitel [4.3](#page-16-1) beschrieben. Der Namensraum für die Kindelemente unterscheidet sich vom ehd-Namensraum und lautet wie folgt: "urn:ehd/gshlt/001".

## <span id="page-16-1"></span>**4.3 Element qshlt\_dokumentation**

Das Element *qshlt\_dokumentation* enthält die QS Holmium-Laser-Therapie Jahresstatistik.

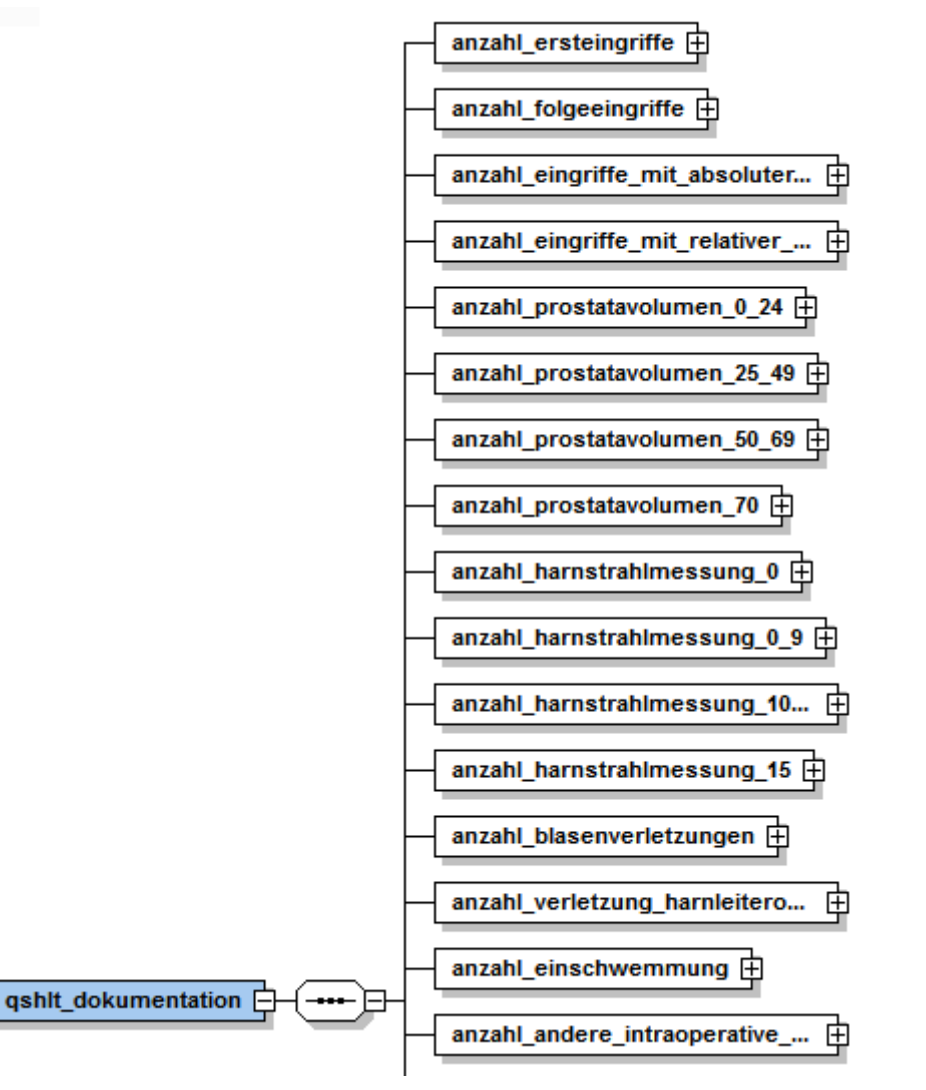

<span id="page-16-3"></span>**Abbildung 9 - Element qshlt\_dokumentation Teil 1**

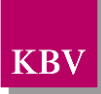

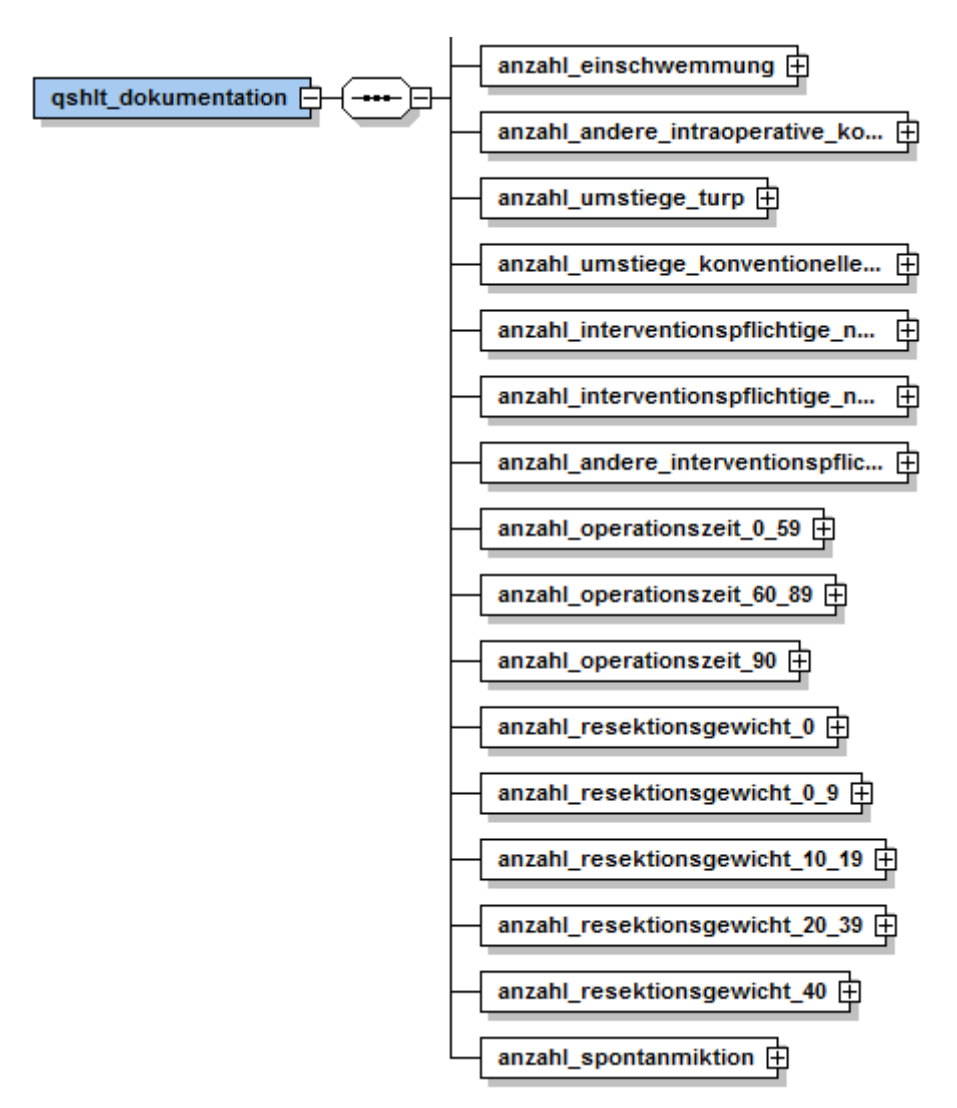

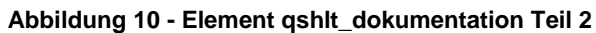

<span id="page-17-0"></span>XML-Beispiel (ohne Anspruch auf Vollständigkeit)

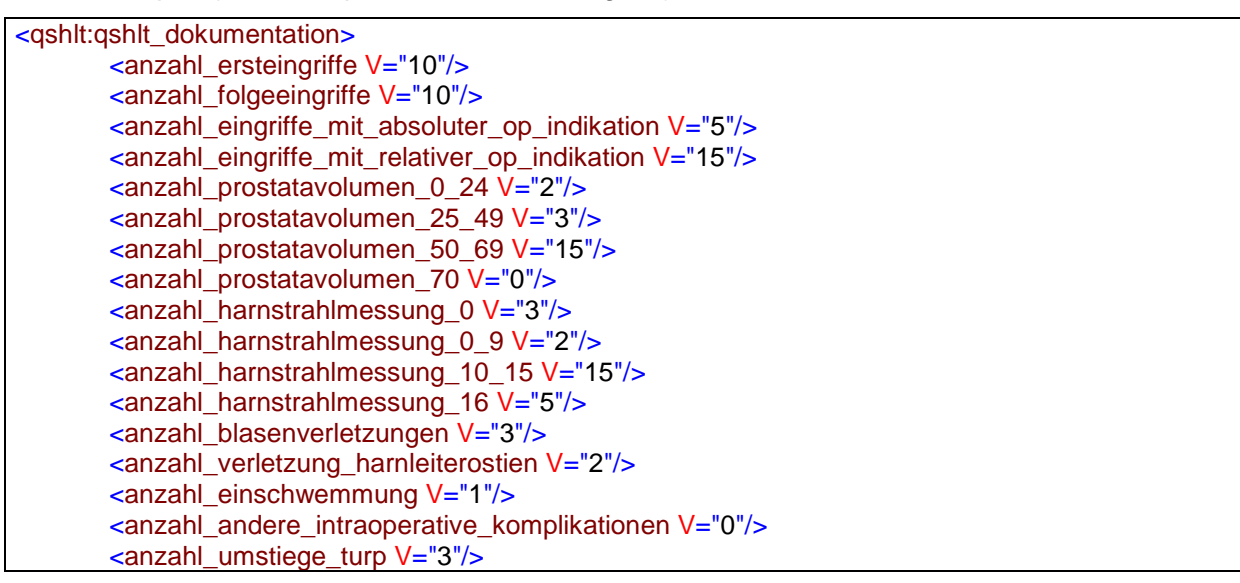

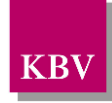

| <anzahl_umstiege_konventionelle_op v="5"></anzahl_umstiege_konventionelle_op>                                                         |
|----------------------------------------------------------------------------------------------------|
| <anzahl_interventionspflichtige_nachblutungen_ohne_transfusion v="1"></anzahl_interventionspflichtige_nachblutungen_ohne_transfusion> |
| <anzahl_interventionspflichtige_nachblutungen_mit_transfusion v="2"></anzahl_interventionspflichtige_nachblutungen_mit_transfusion>   |
| <anzahl_andere_interventionspflichtige_fruehkomplikationen v="0"></anzahl_andere_interventionspflichtige_fruehkomplikationen>         |
| <anzahl 0="" 59="" operationszeit="" v="4"></anzahl>                                                                                  |
| <anzahl_operationszeit_60_89 v="15"></anzahl_operationszeit_60_89>                                                                    |
| <anzahl_operationszeit_90 v="1"></anzahl_operationszeit_90>                                                                           |
| <anzahl 0="" resektionsgewicht="" v="0"></anzahl>                                                                                     |
| <anzahl_resektionsgewicht_0_9 v="4"></anzahl_resektionsgewicht_0_9>                                                                   |
| <anzahl_resektionsgewicht_10_19 v="6"></anzahl_resektionsgewicht_10_19>                                                               |
| <anzahl_resektionsgewicht_20_39 v="10"></anzahl_resektionsgewicht_20_39>                                                              |
| <anzahl_resektionsgewicht_40 v="0"></anzahl_resektionsgewicht_40>                                                                     |
|                                                                                                    |
|                                                                                                    |
|                                                                                                    |

**XML-Code 6 - qshlt dokumentation**

#### <span id="page-18-6"></span><span id="page-18-0"></span>**4.3.1 anzahl\_ersteingriffe**

Die Anzahl (nonNegativeInteger<sup>[1](#page-18-7)</sup>) der Ersteingriffe wird hier im V-Attribut angegeben. Der Wert muss zwischen 0 und 99999 liegen.

#### <span id="page-18-1"></span>**4.3.2 anzahl\_folgeeingriffe**

Die Anzahl (nonNegativeInteger) der Folgeeingriffe wird hier im V-Attribut angegeben. Der Wert muss zwischen 0 und 99999 liegen.

#### <span id="page-18-2"></span>**4.3.3 anzahl\_ eingriffe\_mit\_absoluter\_op\_indikation**

Die Anzahl (nonNegativeInteger) der Eingriffe mit absoluter OP-Indikation wird hier im V-Attribut angegeben. Der Wert muss zwischen 0 und 99999 liegen.

#### <span id="page-18-3"></span>**4.3.4 anzahl\_ eingriffe\_mit\_relativer\_op\_indikation**

Die Anzahl (nonNegativeInteger) der Eingriffe mit relativer OP-Indikation wird hier im V-Attribut angegeben. Der Wert muss zwischen 0 und 99999 liegen.

#### <span id="page-18-4"></span>**4.3.5 anzahl\_prostatavolumen\_0\_24**

Die Anzahl (nonNegativeInteger) der präoperativ sonografisch gemessenen Prostatavolumina mit weniger als 25 ml wird hier im V-Attribut angegeben. Der Wert muss zwischen 0 und 99999 liegen.

#### <span id="page-18-5"></span>**4.3.6 anzahl\_prostatavolumen\_25\_49**

Die Anzahl (nonNegativeInteger) der präoperativ sonografisch gemessenen Prostatavolumina zwischen 25 und 49 ml wird hier im V-Attribut angegeben. Der Wert muss zwischen 0 und 99999 liegen.

<span id="page-18-7"></span> $1$  Gemäß der W3C Spezifikation [\[2\]](#page-22-3) nur ganze Zahlen im positiven Bereich inklusive ... 0".

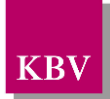

#### <span id="page-19-0"></span>**4.3.7 anzahl\_prostatavolumen\_50\_69**

Die Anzahl (nonNegativeInteger) der präoperativ sonografisch gemessenen Prostatavolumina zwischen 50 und 69 ml wird hier im V-Attribut angegeben. Der Wert muss zwischen 0 und 99999 liegen.

#### <span id="page-19-1"></span>**4.3.8 anzahl\_prostatavolumen\_70**

Die Anzahl (nonNegativeInteger) der präoperativ sonografisch gemessenen Prostatavolumina mit 70 und mehr ml wird hier im V-Attribut angegeben. Der Wert muss zwischen 0 und 99999 liegen.

#### <span id="page-19-2"></span>**4.3.9 anzahl\_harnstrahlmessung\_0**

Die Anzahl (nonNegativeInteger) der Harnstrahlmessungen mit 0 ml/s wird hier im V-Attribut angegeben. Der Wert muss zwischen 0 und 99999 liegen.

#### <span id="page-19-3"></span>**4.3.10 anzahl\_harnstrahlmessung\_0\_9**

Die Anzahl (nonNegativeInteger) der Harnstrahlmessungen mit größer 0 bis 9,9 ml/s wird hier im V-Attribut angegeben. Der Wert muss zwischen 0 und 99999 liegen.

#### <span id="page-19-4"></span>**4.3.11 anzahl\_harnstrahlmessung\_10\_15**

Die Anzahl (nonNegativeInteger) der Harnstrahlmessungen mit 10 bis 15 ml/s wird hier im V-Attribut angegeben. Der Wert muss zwischen 0 und 99999 liegen.

#### <span id="page-19-5"></span>**4.3.12 anzahl\_harnstrahlmessung\_15**

Die Anzahl (nonNegativeInteger) der Harnstrahlmessungen mit mehr als 15 ml/s wird hier im V-Attribut angegeben. Der Wert muss zwischen 0 und 99999 liegen.

#### <span id="page-19-6"></span>**4.3.13 anzahl\_blasenverletzungen**

Die Anzahl (nonNegativeInteger) der intraoperativ aufgetretenen Komplikationen durch Blasenverletzungen wird hier im V-Attribut angegeben. Der Wert muss zwischen 0 und 99999 liegen.

#### <span id="page-19-7"></span>**4.3.14 anzahl\_verletzung\_harnleiterostien**

Die Anzahl (nonNegativeInteger) der intraoperativ aufgetretenen Komplikationen durch Verletzung der Harnleiterostien wird hier im V-Attribut angegeben. Der Wert muss zwischen 0 und 99999 liegen.

#### <span id="page-19-8"></span>**4.3.15 anzahl\_einschwemmung**

Die Anzahl (nonNegativeInteger) der intraoperativ aufgetretenen Komplikationen durch Einschwemmung wird hier im V-Attribut angegeben. Der Wert muss zwischen 0 und 99999 liegen.

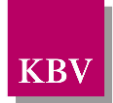

#### <span id="page-20-0"></span>**4.3.16 anzahl\_andere\_interoperative\_komplikationen**

Die Anzahl (nonNegativeInteger) der anderen intraoperativ aufgetretenen Komplikationen wird hier im V-Attribut angegeben. Der Wert muss zwischen 0 und 99999 liegen.

#### <span id="page-20-1"></span>**4.3.17 anzahl\_umstiege\_turp**

Die Anzahl (nonNegativeInteger) der Umsteige auf TURP wird hier im V-Attribut angegeben. Der Wert muss zwischen 0 und 99999 liegen.

#### <span id="page-20-2"></span>**4.3.18 anzahl\_umstiege\_konventionelle\_op**

Die Anzahl (nonNegativeInteger) der Umsteige auf konventionelle Operation wird hier im V-Attribut angegeben. Der Wert muss zwischen 0 und 99999 liegen.

#### <span id="page-20-3"></span>**4.3.19 anzahl\_interventionspflichtige\_nachblutungen\_ohne\_transfusion**

Die Anzahl (nonNegativeInteger) der interventionspflichtigen Nachblutungen ohne Transfusion wird hier im V-Attribut angegeben. Der Wert muss zwischen 0 und 99999 liegen.

#### <span id="page-20-4"></span>**4.3.20 anzahl\_interventionspflichtige\_nachblutungen\_mit\_transfusion**

Die Anzahl (nonNegativeInteger) der interventionspflichtigen Nachblutungen mit Transfusion wird hier im V-Attribut angegeben. Der Wert muss zwischen 0 und 99999 liegen.

#### <span id="page-20-5"></span>**4.3.21 anzahl\_andere\_interventionspflichtige\_fruehkomplikationen**

Die Anzahl (nonNegativeInteger) der anderen interventionspflichtigen Fruehkomplikationen wird hier im V-Attribut angegeben. Der Wert muss zwischen 0 und 99999 liegen.

#### <span id="page-20-6"></span>**4.3.22 anzahl\_operationszeit\_0\_59**

Die Anzahl (nonNegativeInteger) der Eingriffe mit einer Operationszeit (Schnitt-Naht-Zeit) von 0 bis 59 Minuten wird hier im V-Attribut angegeben. Der Wert muss zwischen 0 und 99999 liegen.

#### <span id="page-20-7"></span>**4.3.23 anzahl\_operationszeit\_60\_89**

Die Anzahl (nonNegativeInteger) der Eingriffe mit einer Operationszeit (Schnitt-Naht-Zeit) von 60 bis 89 Minuten wird hier im V-Attribut angegeben. Der Wert muss zwischen 0 und 99999 liegen.

#### <span id="page-20-8"></span>**4.3.24 anzahl\_operationszeit\_90**

Die Anzahl (nonNegativeInteger) der Eingriffe mit einer Operationszeit (Schnitt-Naht-Zeit) mit 90 Minuten und mehr wird hier im V-Attribut angegeben. Der Wert muss zwischen 0 und 99999 liegen.

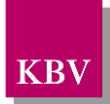

#### <span id="page-21-0"></span>**4.3.25 anzahl\_resektionsgewicht\_0**

Die Anzahl (nonNegativeInteger) der Eingriffe mit einem Resektionsgewicht von 0 g (Abbruch) wird hier im V-Attribut angegeben. Der Wert muss zwischen 0 und 99999 liegen.

#### <span id="page-21-1"></span>**4.3.26 anzahl\_resektionsgewicht\_0\_9**

Die Anzahl (nonNegativeInteger) der Eingriffe mit einem Resektionsgewicht von größer 0 g bis 9,9 g wird hier im V-Attribut angegeben. Der Wert muss zwischen 0 und 99999 liegen.

#### <span id="page-21-2"></span>**4.3.27 anzahl\_resektionsgewicht\_10\_19**

Die Anzahl (nonNegativeInteger) der Eingriffe mit einem Resektionsgewicht von größer gleich 10 g bis 19,9 g wird hier im V-Attribut angegeben. Der Wert muss zwischen 0 und 99999 liegen.

#### <span id="page-21-3"></span>**4.3.28 anzahl\_resektionsgewicht\_20\_39**

Die Anzahl (nonNegativeInteger) der Eingriffe mit einem Resektionsgewicht von größer 20 g bis 39,9 g wird hier im V-Attribut angegeben. Der Wert muss zwischen 0 und 99999 liegen.

#### <span id="page-21-4"></span>**4.3.29 anzahl\_resektionsgewicht\_40**

Die Anzahl (nonNegativeInteger) der Eingriffe mit einem Resektionsgewicht von 40 g und mehr wird hier im V-Attribut angegeben. Der Wert muss zwischen 0 und 99999 liegen.

#### <span id="page-21-5"></span>**4.3.30 anzahl\_spontanmiktion**

Die Anzahl (nonNegativeInteger) der Entlassungen mit Spontanmiktion wird hier im V-Attribut angegeben. Der Wert muss zwischen 0 und 99999 liegen.

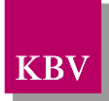

# <span id="page-22-0"></span>**5. Referenzierte Dokumente**

<span id="page-22-3"></span><span id="page-22-2"></span><span id="page-22-1"></span>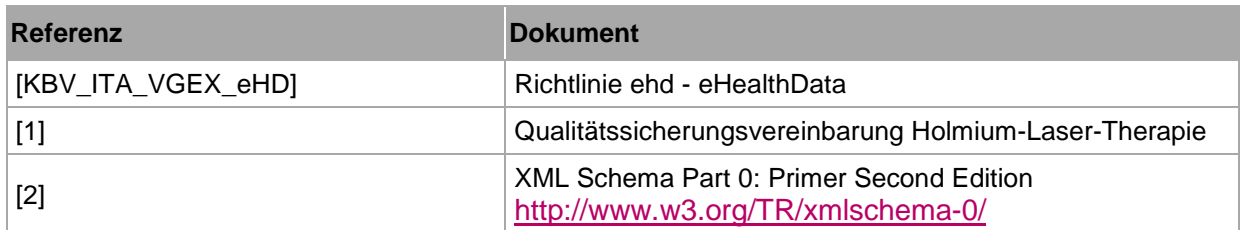